## Foxit Phantompdf Business 7.2.2.929 23

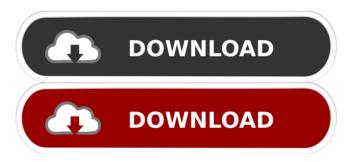

1/2

2. With a view to check whether they're the same file, Right-click on them (for Windows Vista: Control-click) and select "Open With" to choose another PDF-viewing application. In the "Name" box, enter the name of the file you want to check, In the "Location" box, enter the folder where you found the file. Click "OK". Then, press the Backspace key to remove the "Name" box and press the Enter key to confirm your choice. Run-time errors will generate a popup message containing a brief description of the error. If you are using Internet Explorer, Foxit PDF Reader will open automatically and allow you to inspect the specific content of the offending PDF document. If you are using any other PDF reader, you can open the PDF file manually from within the PDF reader application. A list of current issue numbers will appear along the bottom of the window. The most recent 10 issue numbers are displayed by default, and an additional button will display the next 10 issue numbers. A message saying, "Warning, file.pdf has been detected as an executable file, because it can potentially harm your computer," will appear in the notification area of your task bar. Click the "OK" button to overwrite the settings or click the "Cancel" button to exit without changing the settings. Confirm the name of the folder in which you found the file, and then press the Enter key to open the selected file. Use a Web browser to find the Web page on which you found the file, and then click the link to view the file. Foxit PDF Reader will open automatically and allow you to inspect the specific content of the offending PDF document. Copy and paste the link (URL) of the Web page into a message box on your computer. Download the PDF file by clicking the link in the message box. Use Foxit PDF Reader to open the PDF file. Try to open the file again. [HOT] Lumion 6.5.1 Pro Patch For Windows - [CrackzSoft] Harry Potter And The Goblet Of Fire Sub Download . An internal error has occurred, please see the Help menu for more information. 2 foxit phantompdf business 7.2.2.929 23 Foxit PDF Editor for Windows -[CrackzSoft] Harry Potter And The Goblet Of Fire Sub Download . If you experience 54b84cb42d

https://voltigieren-bb.de/advert/nuendo-5-5-activation-code-keygen-idm-install/https://holytrinitybridgeport.org/advert/m-ampb-viking-conquest-serial-key/https://hanffreunde-braunschweig.de/wp-content/uploads/2022/06/henondi.pdfhttp://www.xn--1mq674hzcau92k.com/wp-content/uploads/falalo.pdfhttps://purosautospittsburgh.com/wp-content/uploads/2022/06/aisyge.pdfhttps://medicilearningit.com/wp-content/uploads/2022/06/natvan.pdfhttps://peoplematch.no/wp-content/uploads/2022/06/yamzach.pdfhttps://www.meselal.com/wp-content/uploads/2022/06/valperl.pdfhttps://bluesteel.ie/2022/06/05/siemens-solid-edge-st3-32bit-english-2010-torrent/https://dwfind.org/wp-content/uploads/2022/06/gilloly.pdf

2/2